## *VARIABLE ALEATOIRE D'EXPONENTIELLE DE PARAMETRE 1 .*

# *1/ λ*

*A) Histogramme. Sur alcoffeethnique on tape :*

liste=(-ln(alea()) for  $n \in [1..1000]$ ) histogramme liste,0,10,10,1000

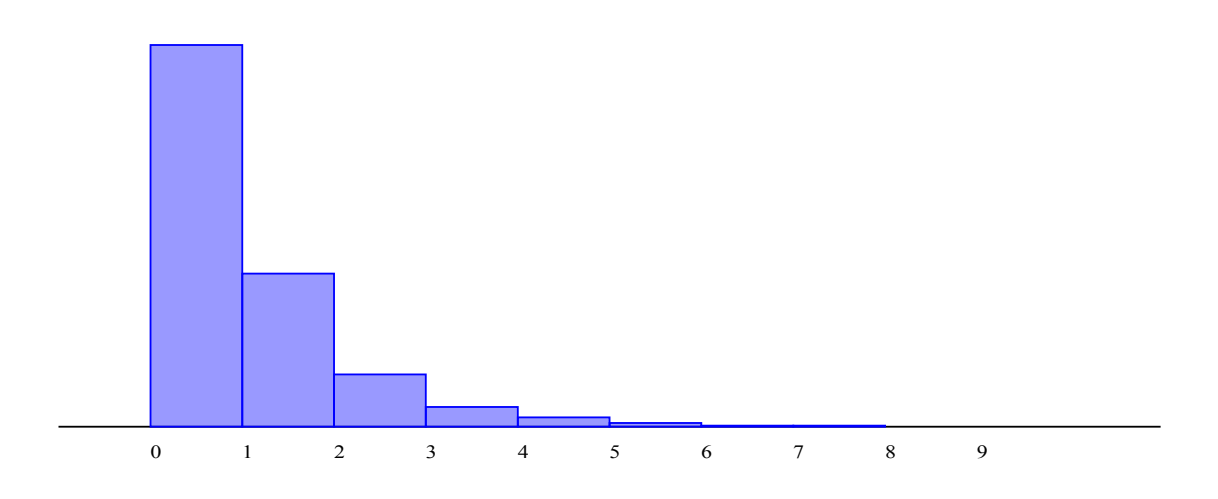

*B) Moyenne et écart-type. Toujours sur alcoffeethnique, on tape :* 

liste=(-ln(alea()) for  $n \in [1..1000]$ ) histogramme liste,0,10,10,1000 affiche laMoyenneDe liste

affiche lEcartTypeDe liste

*et on obtient :* 

Algorithme lancé 1.0039284537635305

0.955772583972277

*C) Lois.*

*f=(x)->exp(x) dessinefonctionf,0,10,10,1000*

## *2/ λ=2.*

### *A) Histogramme.*

*Sur alcoffeethnique on tape :*

# Liste=(-0,1ln(alea()) for n in [1..1000]) histogramme liste,0,1,20,1000

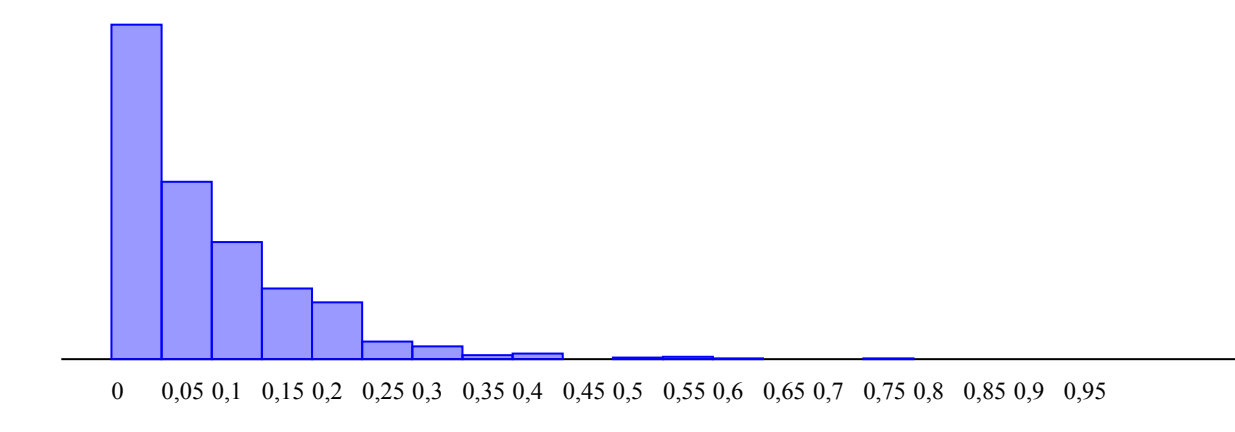

#### *B) Moyenne et écart-type. Toujours sur alcoffeethnique, on tape :*

liste= $(-0.1*ln(alea))$  for n in [1..1000]) histogramme liste,0,1,20,1000 affiche laMoyenneDe liste affiche lEcartTypeDe liste

 *et on obtient :*

Algorithme lancé

0.09786114464968346

0.09651321728135911

*C) Lois.*